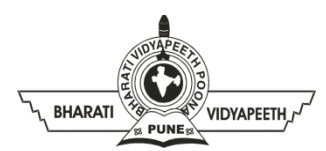

## **BHARATI VIDYAPEETH'S INSTITUTE OF COMPUTER APPLICATIONS & MANAGEMENT (BVICAM)**

(Affiliated to Guru Gobind Singh Indraprastha University, Approved by AICTE, New Delhi)

A-4, Paschim Vihar, Rohtak Road, New Delhi-110063, Visit us at:<http://www.bvicam.in/>

Course Code: MCA-205 Course Name: Java Programming

## **Class Test 2**

Time: 1 Hour Max Marks: 20

- 1. Elaborate in depth the **JVM internal architecture**. Highlight the significance of various memory areas present in the JVM and how garbage collection works in them. 5 marks
- 2. Elucidate the concept of **Remote Method Invocation.** Discuss the significance of RMI registry and stubs and skeletons in the process of marshalling and un-marshalling. 5 marks
- 3. Create a class called **ColorDialog** that allows user to choose a color. The dialog should display three text boxes where a number in the range 0-255 can be entered. The dialog box should further have three buttons: Test, Ok and Cancel. When user clicks: 10 marks

Test: The entered values should be used to create a color and the color should be set as the background color of a test label.

Ok: The selected color should be saved in a class member for further reference and the dialog should get closed.

Cancel: The dialog should get closed without saving the entered values.

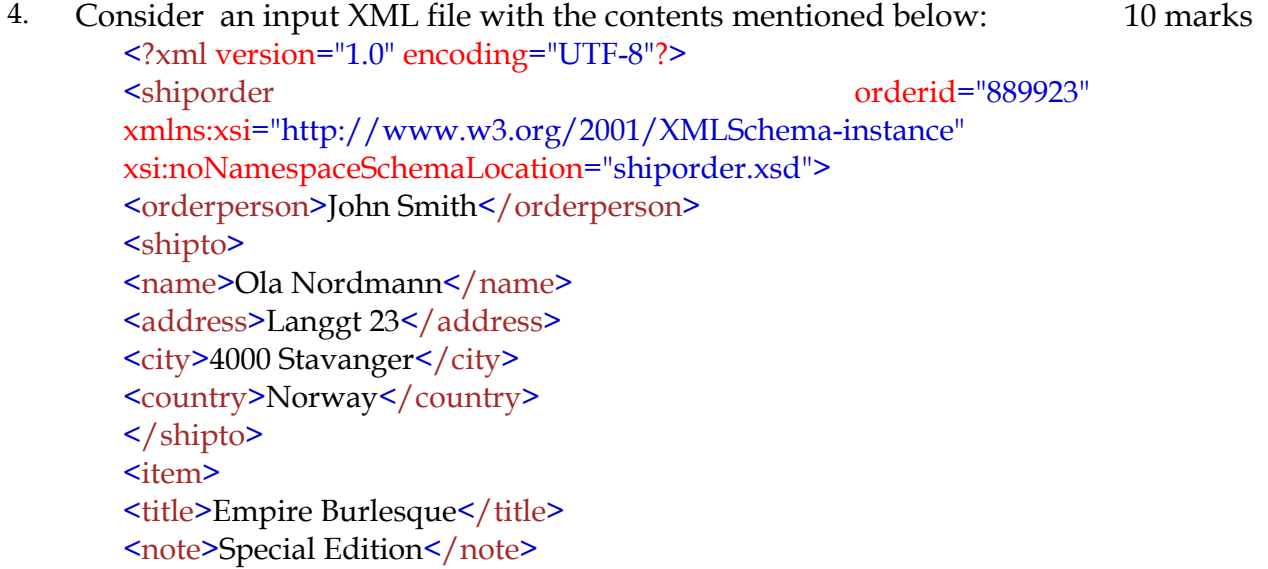

<quantity>1</quantity> <price>10.90</price> </item>  $\le$ item $>$ <title>Hide your heart</title> <quantity>1</quantity> <price>9.90</price> </item> </shiporder>

Parse the contents of this file in a Java program making use of:

- 1. DOM Parser
- 2. SAX Parser

**\*\*\*\*\*\*\*\*\*\*\*\*\*\* Wish you luck! \*\*\*\*\*\*\*\*\*\*\*\*\*\*\***